NUCLEAR DATA, INC. Post Office Box 451 Palatine, Illinois 60067

January, 1971

1M41-0001 SOFTWARE INSTRUCTION MANUAL BASC-12 GENERAL ASSEMBLER

> Copyright 1971, by Nuclear Data, Inc. Printed in U. S.A.

# TABLE OF CONTENTS

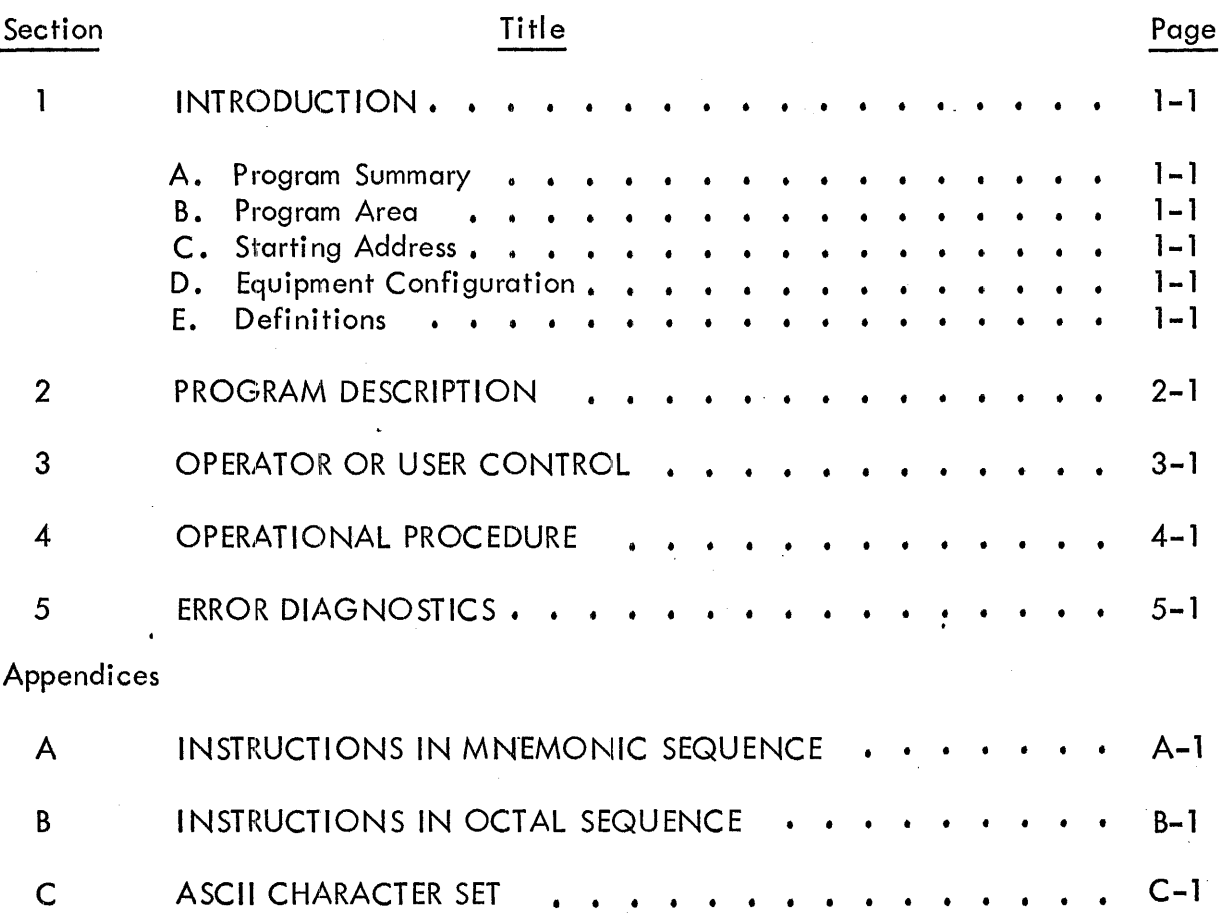

## 1. INTRODUCTION

#### A. PROGRAM SUMMARY

BASC-12 is a 2-Pass Assembler (optional 3rd pass) for the ND812 Central Processor. BASC-12 translates symbolic mnemonics (source) into machine instructions (object), executable by the Central Processor hardware. The BASC-12 Language is structured to give the programmer complete control over the machine language instructions to be executed by the processor, while allowing easily remembered and understood symbols (letters, numbers, and special characters) to specify the desired instructions. BASC-12 is designed to run in a 4K Processor equipped with paper tape and/or magnetic tape cassette peripherals.

### B. PROGRAM ABEA

0000<sub>8</sub> through 5303<sub>8</sub> with locations 3053<sub>8</sub> through 4176<sub>8</sub> used as the Input Buffer.

### c. STARTING ADDRESS

 $0200<sub>8</sub>$ .

#### D. EQUIPMENT CONFIGURATION

Minimum requirements are a 4K ND812 Central Processor equipped with an ASR33 Teletype (low speed punch/reader). Optional peripherals include the high speed punch or reader and/or a Magnetic: Tape Cassette Unit.

#### E. DEFINITIONS

#### 1. Source

The Symbolic Program is written by the programmer in the symbols allowed in BASC-12 language. The program source (usually punched on tape) is the input to the Assembler which then "assembles" or "translates" it into a machine language or "binary" version of

1-1

of the program. The Symbol ic Text Editor (ND41-0002) is usually employed to prepare a "Source" tape.

#### 2. Binary

The output from an assembler is often referred to as the "Object Program". If the Object Program is not produced in directly executable form by the Assembler, it must either be assembled further, or else must be loaded and executed with a run-time monitor which interprets the object coding and performs the required operations. The output from the BASC-12 Assembler may be loaded without modification as it is in absolute binary form, so that, once in core, it is executed directly by the processor without the need for a run-time monitor. To distinguish this type of object program, it will be referred to as the Binary Output or simply "Binary". Therefore, a binary file is a one-to-one copy of core which may be loaded and executed directly.

#### 3. Listing

This consists of a hard-copy symbolic listing of the program with the octal equivalents of the assembled instructions and their octal locations in memory. It represents the documentation of the program, including the actual instructions assembled, and their execution locations. The format used is:

## 2345 6740 SYMBOLIC LINE OF CODING,

where "2345" and "6740" are octal numbers representing a memory address and the contents of that address respectively. The balance of the line consists of a repetition of the Program Source which was assembled to yield the machine instruction "6740".

#### 4. Numbers

All absolute numbers are interpreted by the BASC-12 Assembler as four-digit octal numbers. The high order digits of longer numbers will be ignored. The decimal digits "8" and "9" wi II be interpreted as non-numeric ,characters.

## 5. Characters

A single letter, number, etc. When referred to paper tape, a character occupies one frame.

#### 6. Symbols

A symbol consists of any collection of letters, numbers, or other characters appearing anywhere on a line, not in a comment, and followed by a terminator.

#### **NOTE**

Spaces ane terminators.

 $1 - 2$ 

A legal symbol should be no more than 6 characters long and must begin with an alphabetic character. Longer symbols are allowed bU1' will be truncated to 6 characters with the excess being ignored. Thus, the symbol "STARTS", "STARTSA", and "STARTSAB" will be interpreted as the same symbol by the Assembler, namely "START".

### 7. Non-Printing Characters

The following symbols are used to represent non-printing symbols:

Horizontal Tab =  $\rightarrow$ Vertical Tabe =  $\bar{\mathcal{T}}$ Carriage Return =  $\supset$ Line-Feed =  $\psi$ 

These characters, although non-printing, may be typed by the user on the keyboard and may appear in a Program Source. They generally initiate some action in the printing device (such as a carriage return) or cause a special response from a program (such as a tab) •

A space is represented by the symbol "  $\Delta$  " even though it is a printing character in the sense that it causes the carriage to move one column to the right. It is, however, often important to know how many spaces appear in a line of text, so that it is convenient to have a symbol to represent it in the documentation.. None of these special symbols are never printed, but are used whenever necessary to clarify the contents of a I ine of text in the examples and discussions which follows.

#### 8. User Entry

User entry is always underscored. All other characters are printed by the program.

#### 9. Ignored Characters

A character "ignored" by the BASC-12 Assembler is reproduced in the listing, but does not affect assembly of the program. Ignored characters will terminate a symbol, but otherwise initiate no special action. The "Space" is an example of an ignored character. If spaces intervene between a symbol and another special character, the assembler interprets the resulting coding os though the spaces were not present. Spaces between symbols serve only to separate the symbols.

#### 10. Terminators

•

The following charracters have special meaning to the Assembler and will also terminate a symbol: Comma (,), Slash ( $\prime$ ), Asterisk (\*), Plus (+), Minus (–), Equal (=), Number (#), Left Bracket (  $\Gamma$  ), At (@), Horizontal Tab ( $\rightarrow$ ), Vertical Tabe ( $\bar{\Upsilon}$ ), Form-Feed, Up Arrow ( $\uparrow$ ), Carriage-Return ( $\supseteq$ ), and Dollar (\$). Blank tape, rubouts, and line-feeds are not stored in the Assembler buffer. Twenty-four consecutive Rubouts are interpreted as an out-of-tape condition.

Space  $(A)$ 

Comma (,)

Slash (/)

Asterisk (\*)

Plus  $(+)$ 

 $Minus (-)$ 

Equal  $(=)$ 

Serves only to terminate a symbol. Spaces are otherwi se ignored.

Indicates that the symbol preceding it (ignoring spoces) should be interpreted as a tag for that location. The symbol is set equal to the Program Location Counter (PLC). A symbol may not be used as the tag for two different program locations. Command mnemonics may not be used as tags.

The slash indicates the beginning of a comment. All characters, including the terminators, following The slash will be ignored by the assembler until the next carriage-return. The Number sign  $(^{\#})$ will be flagged as an illegal character. Comments, including the Slash, are ignored and are reproduced only in the Pass 3 Listing.

The asterisk is an instruction to the assembler to reset the program location counter (PLC) to the vallue of the symbol (s) following the asterisk. If the asterisk is followed by several symbols, they will be assembled according to the rules of assembly applying to a single location and the PLC will be set equal to the result. Numbers are, as usual, interpreted literally. Octal numbers larger than four digits are truncated from the high-order end. If any one of the symbols appearing after the " $*$ " have not been previously defined, the expression will be ignored and the undefined origin (UO) diagnostic printed.

Causes the symbol following the plus sign to be added to the symbol preceding the sign. An undefined symbol at the time of evaluation is ignored.

Couses the symbol following the minus sign to be subtracted from the symbol preceding the minus sign.

Causes the symbol preceding the sign to be set equal to the symbol or symbols following the sign. If the symbol following the equal sign is undefined, the Assembler reacts differently depending on the current pass number and the type and kind of symbols involved. The treatment of statements containing an equal sign is discussed under "equivalence Statements".

Denotes an illegal character. A character other than blanks, line-feeds, or rubouts, and with octal code less than 0240 or greater than 0337 is stored in the input buffer as a  $^{\prime\prime\prime\prime\prime}$ . When this character is encountered by the Assembler during processing of its buffer, the message "IC AT XXXX" is generated where" XXXX" represents the current value of the PLC. If the character  $^{\prime\prime\prime\prime\prime\prime}$  appears in the user's source, it will be interpreted as an illegal character during assembly.

Indicates that the symbol following the  $"$   $"$  is to be taken as an Assembler Directive; that is, an instruction to the assembler to interrupt processing and perform some other task indirectly related or not related to processing the source program. The section on Assembler Directives describes the various directives included in the assembler and the procedure necessary to create user directives.

Indicates an indirect address for a memory reference instruction. The "@" symbol should appear immediately after the instruction mnemonic without separating spaces (i. e. "JMP@").

Equivalent to a space. When creating the Pass 3 Listing, the assembler will generate the proper number of spaces on the teletype or other output device. The output device need not have mechanical tabbing ability.

Terminates a line and advances the paper to the top of the next page.

Interpreted by the Assembler as a vertical tab.

Automatically generates a two word I/O where the symbol following the up arrow is taken as the second word of the I/O. The octal code 0740 is automatically generated in the first location of

Number (#)

Left Brack ([ )

At Symbol  $(Q)$ 

Horizontal Tab  $(\rightarrow)$ 

Vertical Tab  $(\pi)$ 

Form-Feed

Up Arrow  $($   $\uparrow$   $)$ 

Carriage Return  $\supset$ 

Dollar (\$)

Period or Dot (.)

the two word instruction. This symbol's action is an exception to the one location per line rule in that it generates two locations for one line of coding. It does not, however, restrict the programmer's flexibility of control over the finol binary program since use of ( ) is optional. The up arrow need appear only once on a line. Succeeding up arrows on the same line are ignored. Symbols preceding the up arrow on a line are ignored.

Carriage Return ( $\supset$ ) terminates a line of coding. A location is not assigned to lines containing an  $(=)$  or  $(*)$  or blank lines containing no coding or a comment only. Extra carriage-returns in the source, though they generate extra lines in the program listing, do not affect the length of the machine language program and may be used to format the listing for better legibility. It is recommended that blank lines be used to separate logical blocks of the Source and to separate the constants and variables from instructions.

The Dollar (\$) indicates the end of the Source. The dollar sign will initiate termination of the current pass and so should be the last symbol in a Program Source. If a dollar sign is not read by the Assembler before it runs out of input tape, the assembler waits for teletype input to supply the "\$", indicating the end of the pass, or any other character indicating that the input device was reloaded and the assembly should continue with the additional source. The "\$" should not be used anywhere in the body of the source except as the last line.

Is equival ent to a symbol representing the current value of the Program Location Counter (PLC). The period or dot does not serve as a terminator and must be used in all respects like any other symbol.

## 2. PROGRAM DESCRIPTION

When using the BASC-12 Assembler it is imperative that the user have a solid knowledge of the source language. (See Appendix A and B for a brief listing of these.) The source program consists of ASCII coded binary words that represent symbols, special characters and terminators written in a format acceptable by the BASC-12 Assembler. The following example illustrates the statement format which can be interpreted by the  $BASC-12$  Assembler:

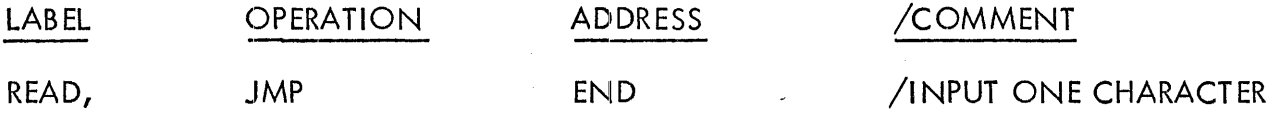

Fields of each instruction line are not rigidly defined. They are separated from one another by any of the terminators except the  $+$  and  $-$  characters. Plus  $(+)$  and Minus  $(-)$  are used to connect multiple symbols to form a single field. The  $+$  and  $-$  signs are evaluated from left to right before a field is connected with another. Parentheses are not permitted.

The commend field must begin with a slash  $\sqrt{ }$ . A comment may start anywhere on the line and always continues to the end of the line.

It is suggested, in the interest of neatness cmd legibility of final output, that the OPERATION field begin in the ninth column (first tab), that the ADDRESS begin in the fourteenth column (automatic provision for inserting an extra space after 3-letter instructions is made in the Editor), and the comment begin in the 25th column (4th tab position; one tab after most instructions). On lines which contain no instructions or definitions, the comment may start anywhere on the line and is generally left-justified. A line containing a comment only is left-justified in Pass 3 output of the Assembler.

## A. LABEL FIELD

The label field may consist of one symbol followed by a comma. Plus  $(+)$  and Minus  $(-)$ signs are not permitted in the Label Field. The symbol may not have been previously defined by appearing in an equivalence statement or by having been used as a tag. There may be more than one tag on a line, but each may consist of only one symbol and each must be followed by a comma. All tags on the same line will reference the same location in the assembled program.

An attempt to use a symbol as a tag which has already appeared in an equivalence statement, or was used as a tag, will result in the duplicate tag error diagnostic "DT AAAAAA AT XXXX" where the location counter at the time the error was detected.

The label field does not affect the contents of the current location.

## B. OPERATION AND ADDRESS FIELDS

If, after assembling an element other than a label element, the result is between  $2400<sub>8</sub>$  $-7737<sub>8</sub>$ , the next field will be treated as the address field of a Single-Word Memory Reference Instruction. In this case, no field, except a comment, may follow on the same line. Each symbol beyond the Address field of a Single-Word Memory Reference Instruction will generate the Double Address Diagnostic "DT AAAAAA AT XXXX", where "AAAAAA" is the symbol and "XXXX" is the value of the location counter at the line where the double address was detected.

Since Single-Word Memory Reference Instructions are recognized by their octal coding, it is possible for the user to devise his own mnemonics for special applications. In addition, the assembler will always recogniize error conditions involving Single-Word Memory Reference Instructions no matter how the octal code is created. This parallels the fact that the processor also recognizes instructions by their octal codes and errors made in the Source will be carried through to run-time.

It should be noted that the Assembler does not check for the absence of the Address field. If a Single-Word Memory Reference is assembled into a location and no address field is provided, reference to location  $0000<sub>g</sub>$  will be assembled by default.

In any case, proper assembly of a Single-Vlord Memory Reference Instruction demands that it appear in the first non-label field on the line. Although not essential for proper assembly, the same rule should be applied to all instructions to minimize the possibility of error and to make the Source Listing easiest to read.

Fields evaluated to a number less than  $2400<sub>g</sub>$  or greater than  $7377<sub>g</sub>$  are combined with an inclusive logical "OR". This allows micro-programming of the Operate and I/O instructions.

### C. EQUIVALENCE STATEMENT

An Equivalence Statement consists of an "Object Symbol" followed by an equal sign  $(=)$ followed by an expression consisting of symbols, plus signs  $(+)$ , minus signs  $(-)$ , and spaces (to separate symbols in the absence of a plus or minus sign). The expression is assembled according to the algorithm for the assembly of an instruction and the symbol appearing to the left of the equal sign is set equal to the result.

## D. DEFINITION STATEMENT

A Definition Statement is the special case of an Equivalence Statement in which all of the symbols appearing to the right of the equal sign are defined when the statement is encountered. Ultimately, it is the purpose of all Equivalence Statements to assign an octal value to the object symbol or to set the object symbol equal to another symbol which has been assigned an octal value. In other words, it is the purpose of the Assembly to change all Equivalence Statements into Definition Statements. "RD XXXXXX AT NNNN" indicates an attempt to assign a second value to the same symbol. The error diagnostic "DT XXXXXX AT NNNN" is generated if a symbol appearing as the object of an Equivalence Statement also appears as a Program Tag (Where "XXXXXX" is the symbol and "NNNN" is the current value of the Location Counter).

Equivalence Statements are closely related to the use of symbols as Program Tags. Use of a symbol as a Program Tag sets it equal f'o the Memory Address assigned to the instruction or constant it tags. Since a symbol may have only one octal value, any attempt to also use the symbol as the object of an Equivalence Statement will generate the error diagnostic "RD XXXXXX AT NNNN" and the prior value of the symbol will not be affected.

Similarly, any attempt to use a symbol two or more times as the object of an Equivalence Statement will generate the same error message: "RD XXXXXX AT NNNN" where "XXXXXX" is the symbol and "NNNN" is the current value of the Location Counters.

The Assembly of a Definition Statement is straight-forward if all of the symbols on the right-hand side of the equal sign are defined. The Assembler will assemble the righthand symbols according to the algorithm used for instruction locations and set the lefthand symbol equal to the result. For example, the statements:

 $DBSKIP = JMP .+3$  $CSLCT = 7466$ 

would cause "DBSKIP" to be set equal to 6003 and "CSLCT" to be set equal to 7466 in the Pass 1 symbol table. Thereafter, the octal number 6003 would be substituted for "DBSKIP" whenever the symbol occurred.

A statement of the form:

 $READ = JPS INPUT$ 

is a definition (and is handled as described above) only if both "JPS" and "INPUT" were defined or used as a tag prior to the appearance of the above statement. If "INPUT" is used as a tag or appears in an equival ence statement after the above statement, then assembly of the above statement must be deferred to a later pass at which time "INPUT" will be presumably defined. In this case, "READ" will not appear in the Pass 1 Symbol Table. On the second or subsequent passes, "READ" will be properly defined and listed normally in the Pass 3 Symbol Table. The user should be aware, however, that "READ"

remains undefined until it is encountered during processing of Pass 2 or 3 and will generate an Undefined Symbol error diagnostic during Pass 2 or 3 if used prior to the appearance of the statement which defines "INPUT".

If "INPUT" is not defined anywhere in the program, the error diagnostic "UE XXXXXX YYYYYY AT NNNN" (Undefined Equivalence) will be generated during Pass 2 and 3 where "XXXXXX" is the left-hand symbol and "YYYYYY" is the undefined right-hand symbol. The diagnostic will be generated as many times as an undefined right-hand symbol appears. In any case, "READ" will remain undefined and will appear in the Pass 3 Symbol Table as

 $RFAD = **$ 

One special circumstance arises if a symbol appears in both a Pass 1 Redefinition or Duplicate Tag error and a Pass 2 or 3 Undefined Equivalence error. For example suppose the following coding were assembled:

 $READ = JPS RD$ 

\*0200

READ, 0

\$

Note that "RD" is never defined and that "READ" appears as the left-hand portion of an equivalence statement and as a program tag.

During Pass 1, the error diagnostic:

DT READ AT 0200

would be generated and "READ" would not be listed in the Pass 1 Symbol Table.

During Pass  $2$  or  $3$ , the error diagnostic:

UE READ RD AT 0100

would be generated but "READ" would remain undefined only until the "READ, 0" statement was encountered. Inasmuch as "READ" is still undefined, the assembler will define it as a tag (giving it the value "0200") and it would appear in the Pass 3 Symbol Table as

 $READ = 0200$ 

 $2 - 4$ 

A statement of the form:

 $READ = INPUT = GT = JPS RD$ 

will cause the following entries in the Pass 1 Symbol Table (assuming "RD" is undefined when the above statement appears):

$$
GET = **
$$

 $INPUT = GET$ 

 $READ = INPUT$ 

During Pass 2 or 3, "GET" will be defined, and be listed in the Symbol Table with the appropriate octal number to replace the double asterisk. In any case, "READ" and "INPUT" will be treated by the assembler exactly as though the symbol "GET" were being used. If "GET" is never defined, "READ" and "INPUT" will also remain undefined.

Finally, there may be only one complex expression or previously defined symbol on a line and it must be terminated with a carriage-return. Thus, the following statement is illegal:

READ = JPS RD = JPS INPUT

No error diagnostic will be immediately produced, but "RD" will be listed in the Pass 1 Symbol Table as "RD" will be listed in the Pass 1 Symbol Table as "RD =  $**$ " and any subsequent attempts to define it or use it as a tag will generate the Redefinition or Duplicate Tag error messages.

During Pass 2 or 3, the Undefined Equivalence message will be produced and then "RD" will be defined with a somewhat arbitrary value. Additional error diagnostics may be produced depending on the current value of the Location Counter and the current definition status of the rest of the symbols on the line.

Coding of the following forms:

READ, 0

 $INPUT = READ = GET = FIND$ 

are also illegal and will generate the Redefinition error message.

# 3. OPERATOR OR USER CONTROL

The BASC-12 General Assembler is a 2 Pass Assembler that examines the source program and creates a table of symbol address on Pass 1, outputs the assembled binary translation of the source program on Pass 2. An optional third pass is possible during which a symbolic listing (in ASCII Code) is created. Passes 2 and 3 are combined on BASC-12 for DISC systems. Switch Register settings specify which pass the assembler is to undertake and what input and output devices are to be utilized. The following is a detailed description of the Switch Register bit assignments:

Bits 0 and 1 indicate which Pass the assembler is to undertake. Pass 0 is illegal

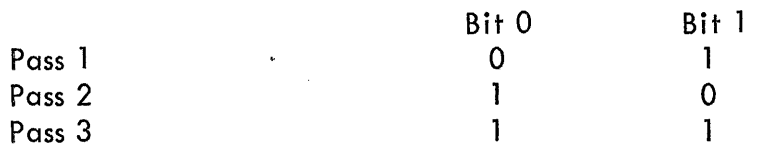

Bit 2 is unassigned.

Bit 3 set to "1" causes the assembler to generate the symbol table at the end of Pass 1.

Bit 4 is unassigned.

Bit 5 set to "1" suppresses page formatting.

Bits 6 and 7 select the input device.

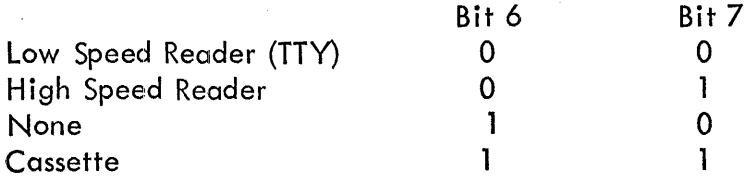

3-1

Bits 8 and 9 select the output device for Pass 1 and 3. When the non-existent output device is selected, the symbolic listing is destroyed but the error messages are printed. This is of value to a user assembling a rough program and anticipating many errors.

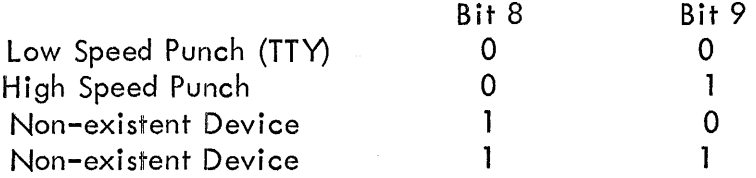

Bits 10 and 11 select the output device for Pass 2. When the non-existent output device is selected, the binary is destroyed but the error messages are printed.

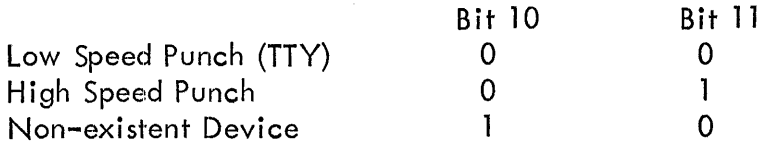

An important "control" the user must not overlook, is the understanding of Instruction Codes, formatting acceptable to the assembler, terminators, directives and special characters. This knowledge can be attained by reading the REFERENCE MANUAL, the DEFINITIONS and PROGRAM DESCRIPTION Sections of this manual.

## **4. OPERATIONAL PROCEDURE**

- 1) Load the BASC-12 General Assembler program tape with the Binary Loader (Refer to the Binary Loader ND41-003 for a detai led description).
- 2) Set the Switch Register to  $0200<sub>8</sub>$  and depress LOAD AR.
- 3) Turn on all input and output devices that are intended for use during this assembly.
- 4) Place the paper tape or the cassette storing a source program in the appropriate input device.
- 5) Set the pass number (Bits 0 and 1), input device (Bits 6 and 7), pass 2 output device (Bits 10 and 11), and pass 1 and 3 output device (Bits 8 and 9) into the Switch Register. Refer to the OPERATOR or USER CONTROL Section for a detailed description of this operation.
- 6) Depress START.
- 7) The source program will now be read and the assembled binary or symbolic translation written on the specified device.

### **NOTE**

The storage buffer of BASC-12 General Assembler is 1024 characters long, excluding line feeds, blank tape and rub-outs. If a source program is contained on paper tape and exceeds the limits of the storage buffer, it will be necessary to reload the source program for each pass of the assembler (return to Step 4 and 5 above and depress CONTINUE in place of START in Step 6).

The Magnetic Tape Cassette Unit incorporates circuitry which automatically rewinds the cassette at the end of tape, allowing the assembler to reload the source program via software control.

 $\bar{\mathcal{A}}$ 

 $\ddot{\phantom{a}}$ 

 $\sqrt{1-\lambda}$ 

J.

# 5. ERROR DIAGNOSTICS

The error messages generated by the BASC-12 Assembler refer to syntactic errors appearing in the source. A syntactic error will cause a zero to be assembled for the statement in which the error occurs. (This is equivalent to a STOP instruction and will cause the processor to STOP on encountering the incorrectly written instruction when the object program is executed). Numbers in parentheses indicate the pass during which the error diagnostic may occur.

## A. IC AT NNNN (ILLEGAL CHARACTER) (1, 2, 3)

An illegal character was detected during input. The character will appear in the Pass 3 Symbolic Text as  $14^{\circ}$ . The illegal character (or  $14^{\circ}$ ) is counted as a blank during assembly. Illegal character messages'are not counted among the syntactical errors which follow.

### B. RD XXXXXX AT NNNN (REDEFINITION) (1)

The symbol "XXXXXX" was encountered as the left-hand portion of an Equivalence Statement for the second time or was previously used as a program tag. The Equivalence is ignored.

## C. DT XXXXXX AT NNNN (DUPLICATE TAG) (1)

A symbol "XXXXXX" followed by a comma was encountered and had already been used as a program tag or as the left-hand portion of an equivalence statement. The symbol and comma are ignored.

## D. UO XXXXXX AT NNNN (UNDEFINED ORIGIN) (1,2,3)

The symbol "XXXXXX" was used in a statement preceeded by a "\*" without having been previously defined. An origin specification may consists of any complex expression, but all of the symbols used in the expression must be defined in order for the assembler to reset its Program Location Counter (PLC) to the proper value. It is not possible to defer the definition of an origin since it is required for Pass 1 as well as 2 and 3.

## E. US XXXXXX AT NNNN (UNDEFINED SYMBOL) (2,3)

The symbol "XXXXXX" was used in the program without ever having appeared in a legal Equivalence statement or having been used as a program tag. The symbol will also appear in the Pass 3 Symbol Table followed by the double asterisk (\*\*). The symbol is ignored.

## F. IR MMMM XXXXXX AT NNNN (ILLEGAL REFERENCE) (2,3)

The Symbol "XXXXXX" (with a definition of "MMMM") was used as the address of a Single-Word Memory Reference Instruction and the difference between the Program Location Counter (PLC) and "MMMM" is greater than  $6310(77)$ g) placing "XXXXXX" out of range of the Single-Word MRI. This diagnostic is also produced if the address of an "ANDF" instruction is less than the PLC (Reverse Reference), if the absolute octal portion of a literal instruction is greater than 77<sub>8</sub>, negative or zero or if any Single-Word instruction attempts to reference itself (MMMM=NNNN=(LC)).

## G. DA XXXXXX AT NNNN (DOUBLE ADDRESS) (2,3)

The address of a Single-Word Instruction may consist of only one symbol not connected by plus or minus signs. For example, the statement: JPS A+B is legal; JPS A B is not and will generate the error message "DA B AT NNNN". The second and succeeding symbols are ignored.

## H. UE YYYYYY XXXXXX AT NNNN (UNDEFINED EQUIVALENCE) (2,3)

The symbol "XXXXXX" appears in the right-hand portion of an Equivalence Statement attempting to define YYYYYY and XXXXXX is undefined. "YYYYYY" will not be defined, regardless of the\_status of other symbols in the right-hand portion of the Equivalence Statement. The diagnostic is generated for every undefined symbol which appears in the right-hand portion of the statement.

## I. UN XXXXXX AT NNNN (UNDEFINED DIRECTIVE) (1,2,3)

An Assembler Directive was encountered which is not defined at all, or is a user defined directive which appears in the program before the appearance of the "ENABLE" Directive. It is ignored.

## J. ST OV XXXXXX AT NNNN (SYMBOL TABLE OVER-FLOW) (1,2,3)

No room could be found in the Symbol Table for the symbol "XXXXXX". The current pass is automaticodly terminated. The Symbol Table may be extended by 128 symbols with use of the "EXTEND" directive. This, however, risks destruction of the Binary Loader. If the "EXTEND" directive has already been used in the source, it will be necessary to alter the program to use fewer symbols.

## K. SYMBOL TABLE DIAGNOSTICS·

Except for the double asterisk, no diagnostics are produced in either symbol table. The double asterisk is used to flag "Undefined Symbols", which, after pass 3, consists of all those symbols for which no definition could be assembled. The message "SE MMMM" which appears on the first line of the Symbol Table (Pass 1 or 3) indicates the first Memory Address not used for Symbol Table storage. Programs previously loaded into memory which use no locations less than MMMM are therefore not impaired in any way. The number also allows the user to determine how much room is left for additional symbols. (Each symbol requires 4 memory locations for storoge). Maximum Capacity of the symbol table is as follows:

Normal Length (Ending at 6776<sub>8</sub>) =  $355<sub>10</sub>$ Extended Length (Ending at  $77768$ ) =  $48310$ 

These include the Permanent Symbol Table, which contains  $89_{10}$  symbols. The message "ER XXXX" is generated as the last line of the Symbol Table where "XXXX" is the octal number of syntactical errors occurring in the program during the current Pass. This message appears only ot the end of Pass 1 or Pass 3. Illegal characters do not affect this count.

Finally, it should be noted that the Assembl er does not check for the absence of the Address element. If a Single-Word Memory Reference is assembled into a location and no address element is provided, reference to location 0000<sub>8</sub> will be assembled by default.

In any case, proper assembly of a Single-Word Memory Reference Instruction demands that the instruction appears in the first non-label element on the line. Although not essential for proper assembly, the same rule should be applied to all instructions to minimize the possibility of error and to make the Source Listing easiest to read.

Elements evaluated to a number less than 2400<sub>8</sub> or greater than  $7377<sub>8</sub>$  are combined with an inclusive logical "OR". This allows micro-programming of the Operate and  $\overline{1}/\overline{O}$ Instructions.

# APPENDIX A INSTRUCTION MNEMONICS IN ALPHABETICAL ORDER

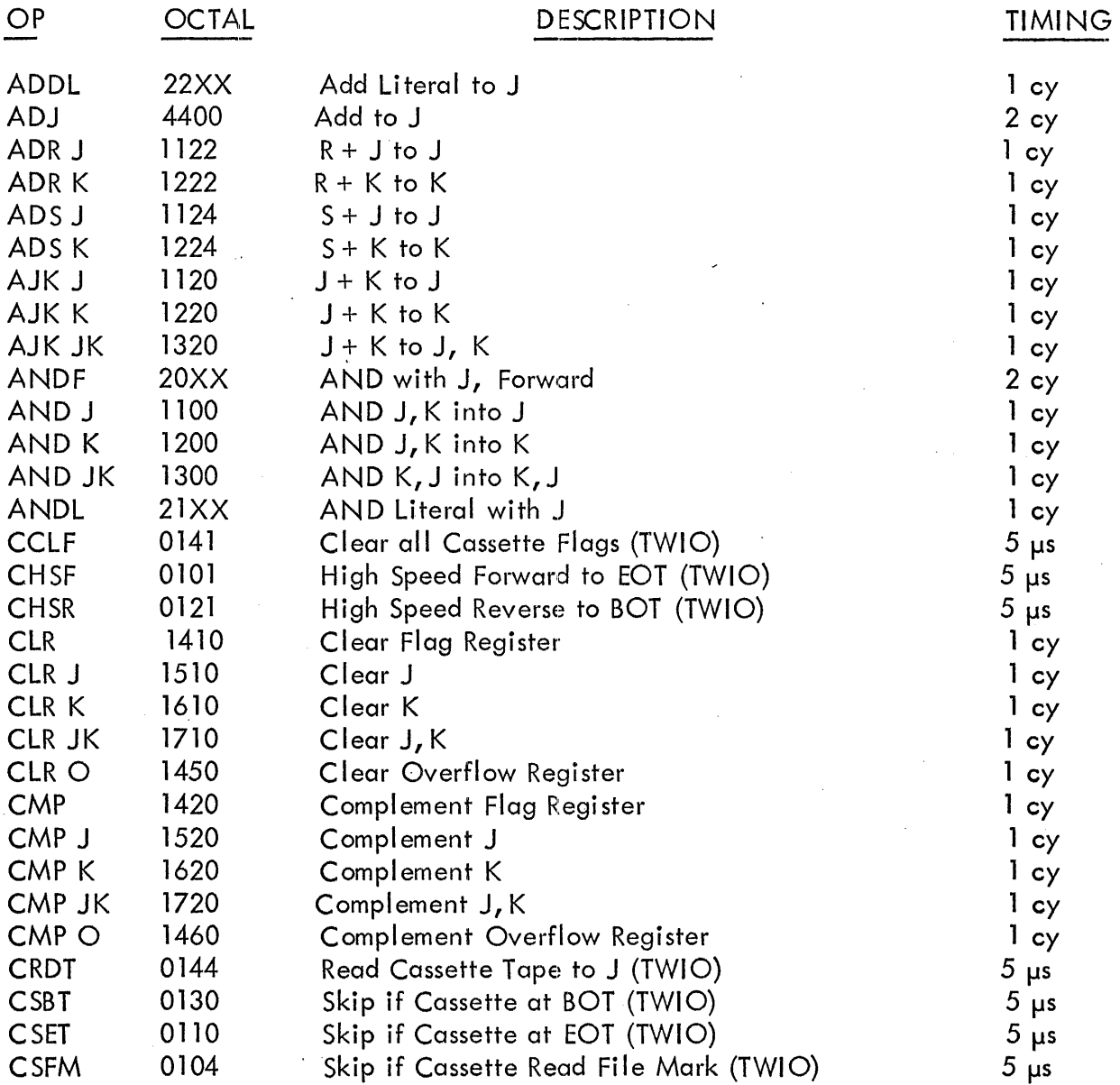

A-l

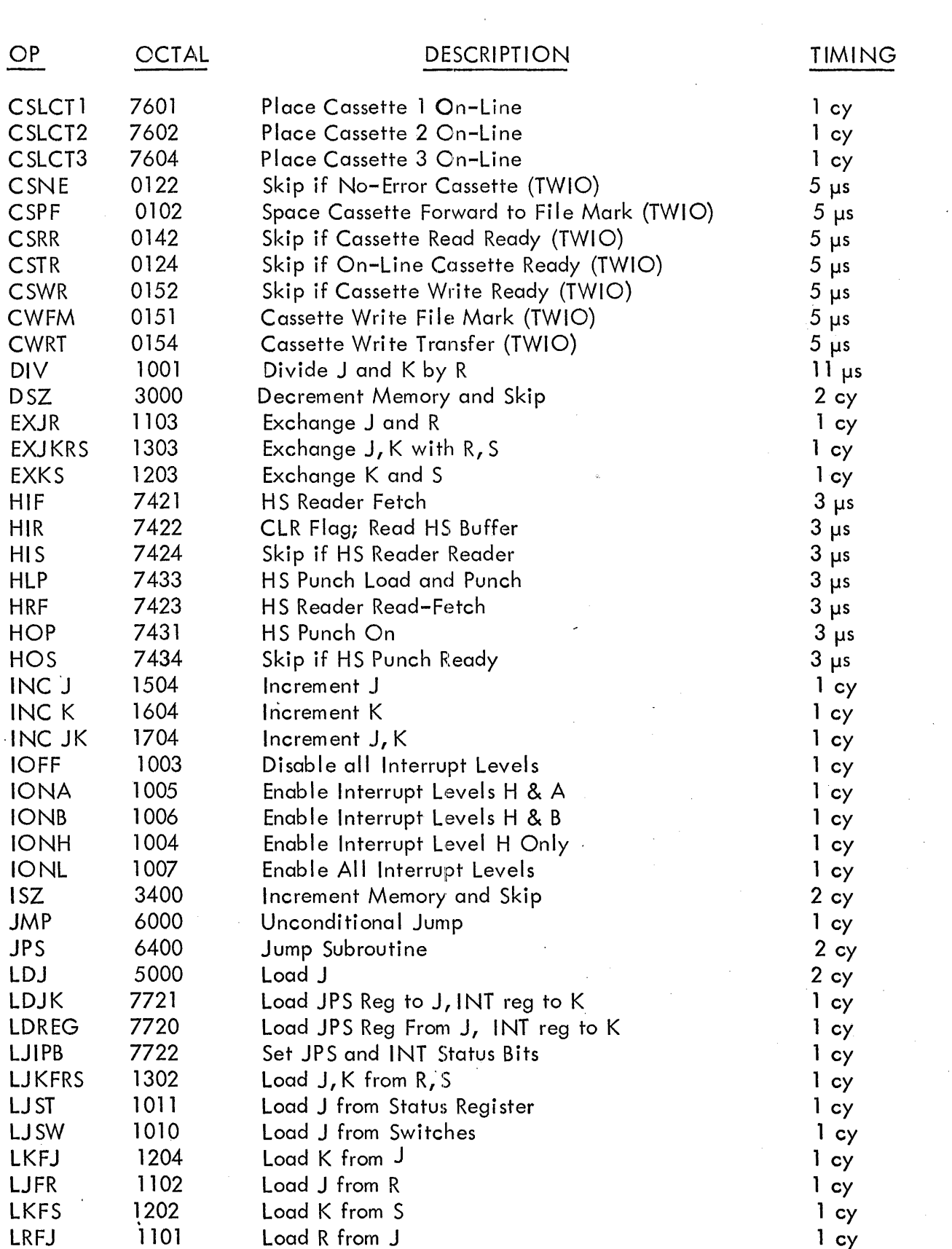

·A-2

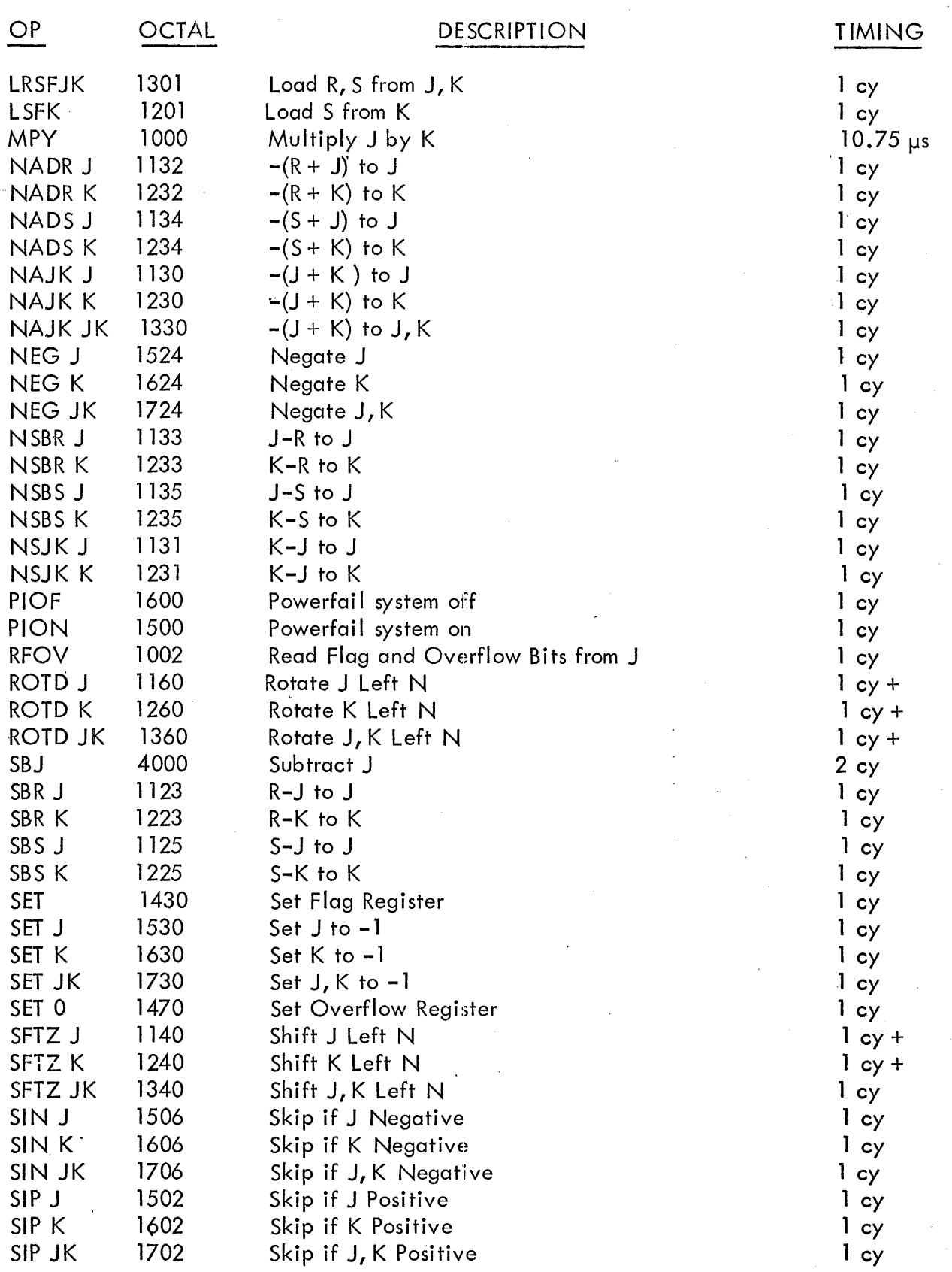

A-3

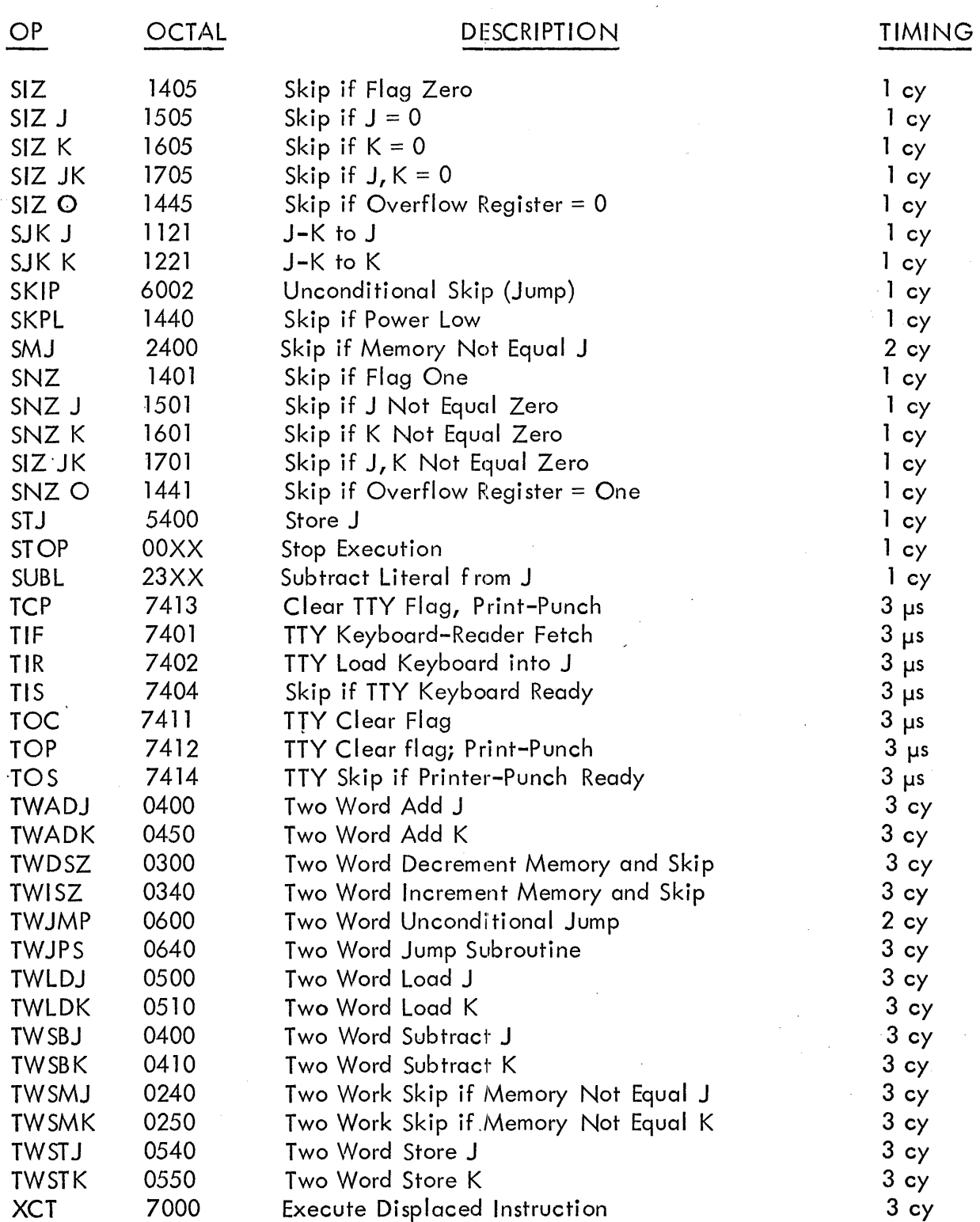

"@" adds one cycle to any memory reference instruction.

 $\hat{\mathbf{v}}$ 

 $\sqrt{2}$ 

 $AA-4$ 

# **APPENDIX B INSTRUCTIONS IN OCTAL SEQUENCE**

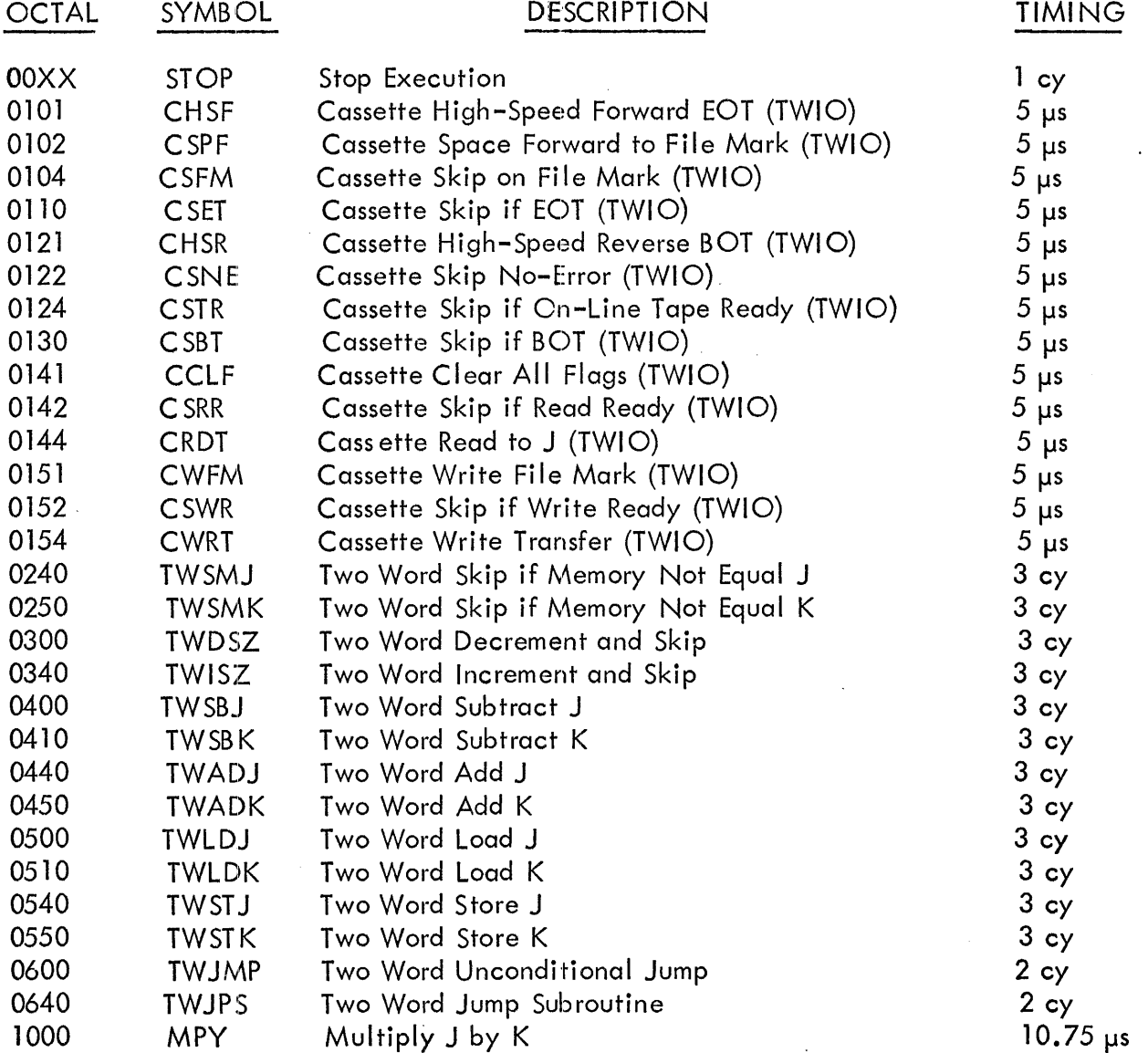

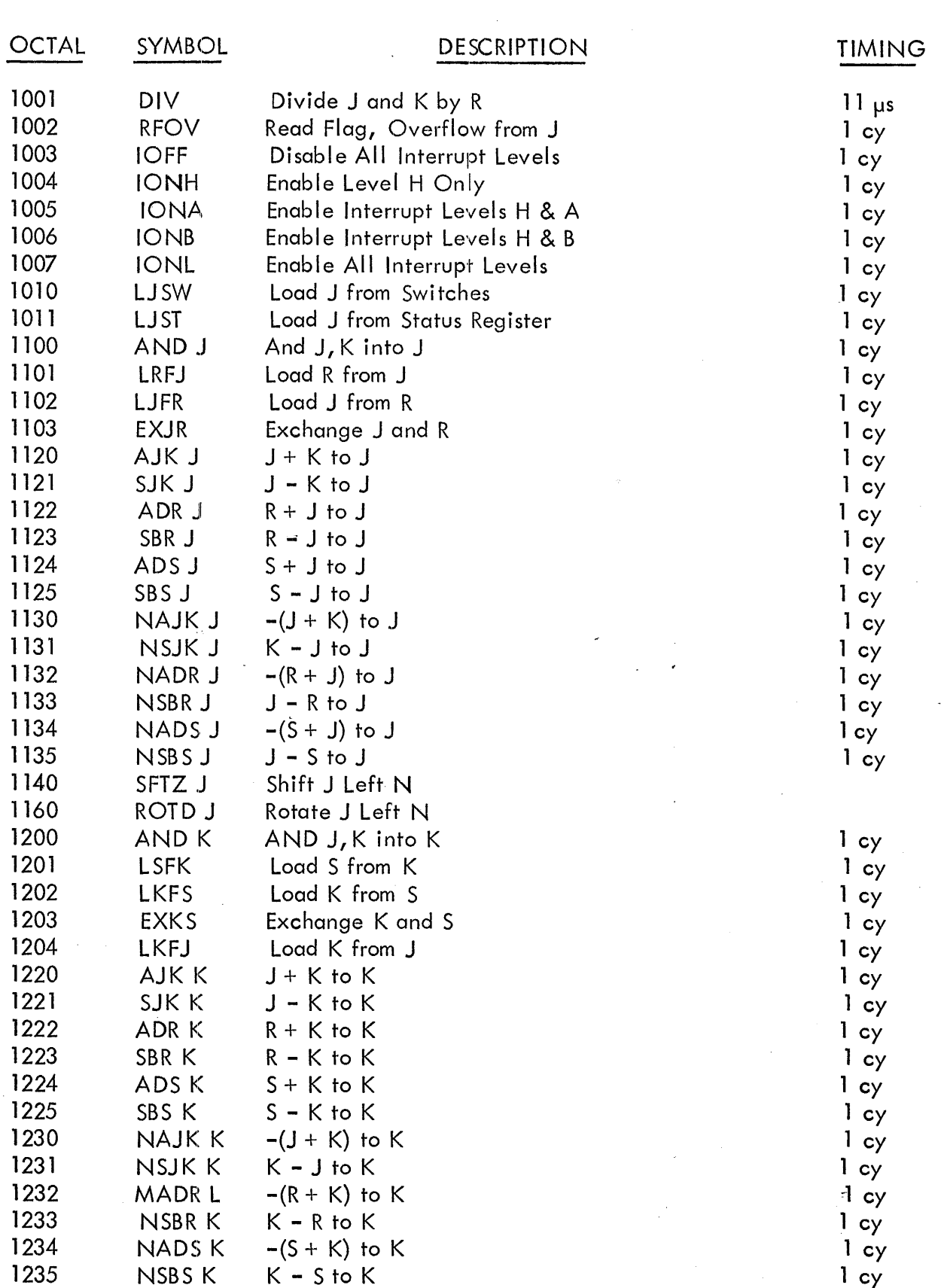

 $B - 2$ 

 $\frac{1}{2}$ 

 $\bar{\mathcal{A}}$ 

 $\overline{\phantom{a}}$ 

 $\bar{\lambda}$ 

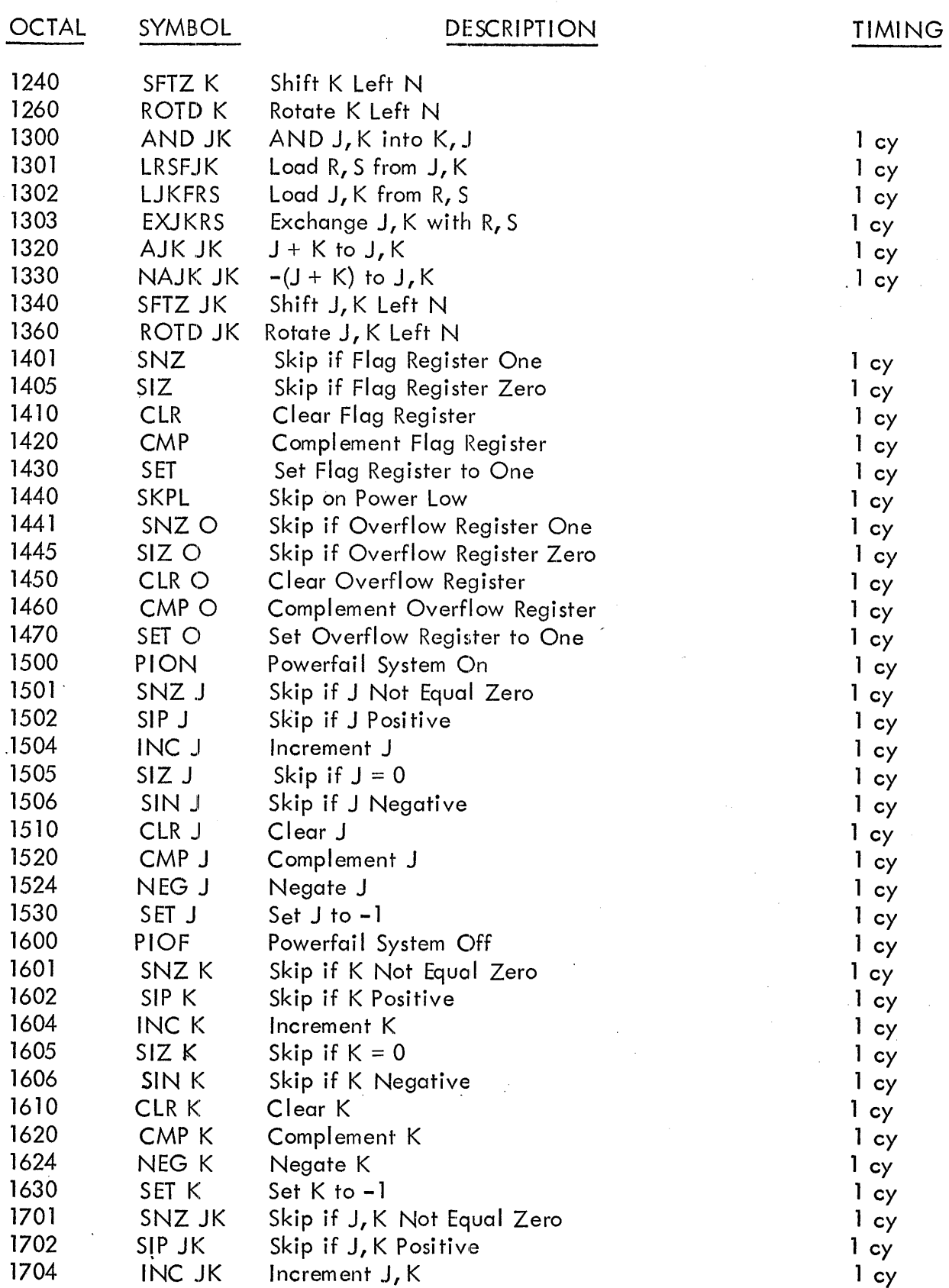

 $\bar{\beta}$ 

B-3

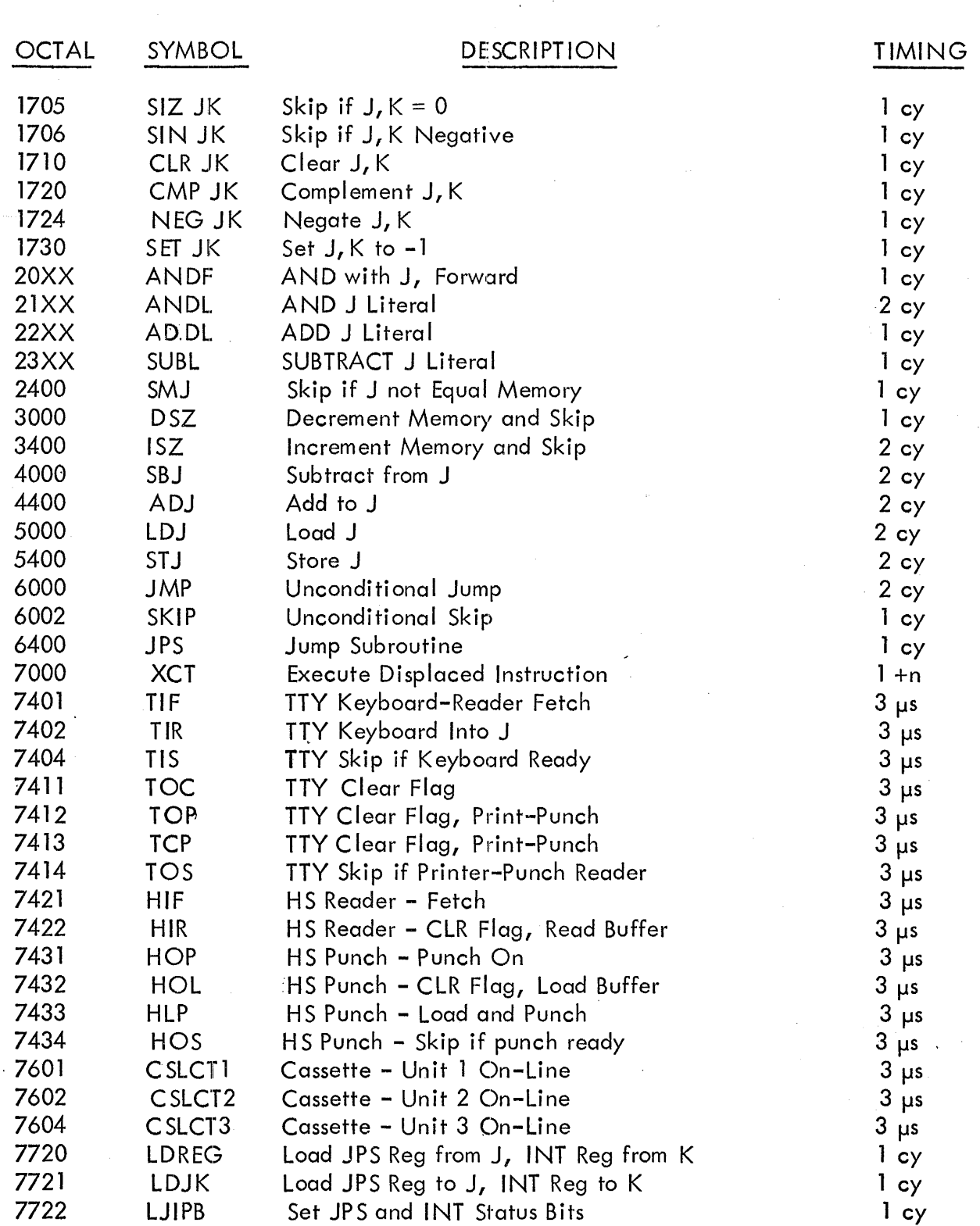

"@" adds one cycle to any memory reference instruction.

J.

 $\hat{\mathbf{v}}$ 

 $\hat{\varphi}$  .

B-4  $\hat{\varphi}$  ,  $\hat{\varphi}$ 

# **APPENDIX C ASCII CHARACTER SET**

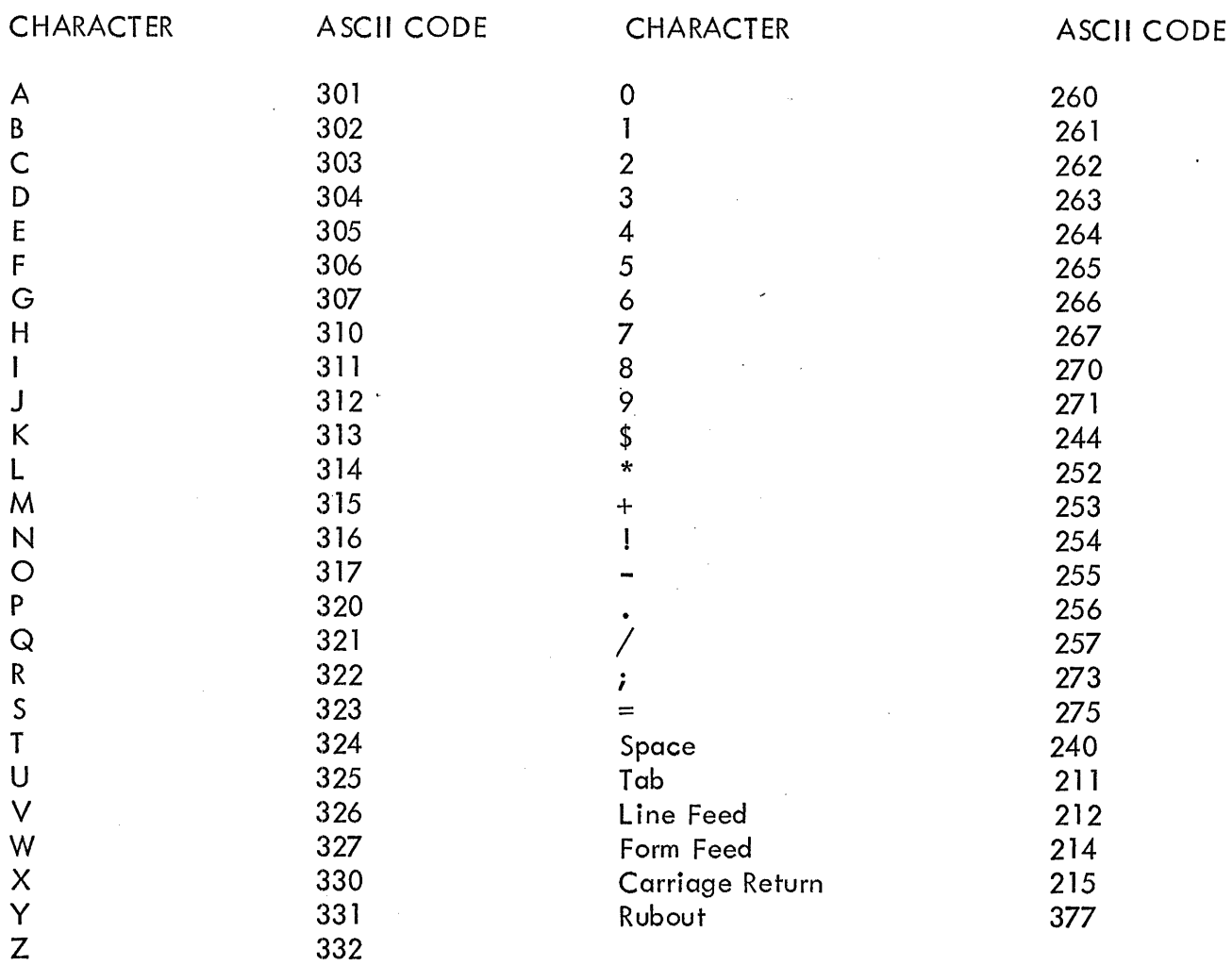

 $\frac{1}{2}$